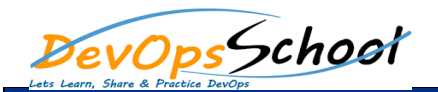

## TFS 2015 Essential Curriculum 1 Days

## **•** Introduction

- $\bullet$  Understanding the Feature Path from TFS 2013
- Introduction
- 
- Overview
- $\bullet$  2013 Update Timeline Timeline Timeline Timeline Timeline Timeline Timeline Timeline Timeline Timeline Timeline
- Agile Tools
- $\bullet$  Given  $\mathbb{R}^n$
- Demo: Git Improvements
- Demo: Git CodeLens
- $\bullet$  Pull Requests  $\mathbb R$
- Testing
- Demo: Testing Features
- Summary
- 
- 
- 
- 
- 
- **•** Installing and Configuring TFS 2015
- Introduction
	- Install Options
	- $\bullet$  Pressure Tool and  $\bullet$
	-
	- Demo: Pre upgrade Process
	- $\bullet$  Upgrading to TFS 2015  $\sim$
	- $\bullet$  Demo: Update2013 to TFS 2013 to TFS 2013 to TFS 2013 to TFS 2015 Update2013 to TFS 2015 Update2013
	- $\bullet$  Demo $\mathfrak{f}$  the Upgrade Upgrade Upgrade Upgrade Upgrade Upgrade Upgrade Upgrade Upgrade Upgrade Upgrade Upgrade Upgrade Upgrade Upgrade Upgrade Upgrade Upgrade Upgrade Upgrade Upgrade Upgrade Upgrade Upgrade Upgrad
	-
	- Demo: Project Rename
	- Summary